[16] Scott PAKIN. *The comprehensive LATEX symbol list*. 2024. URL : [https:](https://tug.ctan.org/info/symbols/comprehensive/symbols-a4.pdf) [//tug.ctan.org/info/symbols/comprehensive/symbols-a4.p](https://tug.ctan.org/info/symbols/comprehensive/symbols-a4.pdf) [df](https://tug.ctan.org/info/symbols/comprehensive/symbols-a4.pdf).

# 00000000000000000000000 0000000000000000000

# **A FONTE DE CE NUMÉRO : LUCIOLE**

Pour ce numéro de la *Lettre*, nous mettons à l'honneur la fonte Luciole. Celle-ci a été conçue pour les personnes malvoyantes. Elle devrait donc intéresser des enseignants utilisateurs de TFX.

Luciole est une fonte créée en France<sup>[110](#page-0-0)</sup> par une équipe pluridisciplinaire :

**Coordination :** Carole Malet et Jonathan Fabreguettes

**Ophtalmologiste :** Dre Florence de Saint-Étienne

**Orthoptiste :** Anne-Céline Blanc

**Psychologue :** Véronique Morra

**Dessinateur de caractères :** Laurent Bourcellier

**Transcripteur : Jonathan Fabreguettes** [111](#page-0-1)

**Chercheurs :** Dre Anna-Rita Galiano et D<sup>r</sup> Nicolas Baltenneck

**Étudiantes :** Gaétane Hurstel, Camille Benas, Gaëlle Bonnesseur, Hind Drissi et Vanessa Augereau-Depoix

La composition de cette équipe montre que trois champs de compétences ont été réunis pour ce travail : le versant médical, le versant de l'édition spécialisée, et le versant typographique.

La démarche du projet est évidemment intéressante, le but étant en effet très noble. Il s'agit également d'un projet de recherche, et cette fonte, issue d'études, s'inscrit dans une démarche scientifique. En effet, l'adaptation aux personnes malvoyantes n'est pas simplement déclarative, mais repose bel et bien sur des critères précis, et se vérifie lors d'études scientifiques [\[1\]](#page-7-0).

La problématique de la déficience visuelle est large. Par exemple, l'OMS<sup>[114](#page-0-2)</sup> distingue cinq catégories : déficience visuelle légère (acuité inférieure à 5/10), déficience visuelle modérée (inférieure à 3/10), déficience visuelle

<span id="page-0-1"></span><span id="page-0-0"></span><sup>110.</sup> Cocorico !

<sup>111.</sup> Nous constatons une fois encore que n'est pas mentionnée la personne qui a effectué le long travail de mise en cassetin, enfin : de remplissage de la table unicode (appelons-le « distribution », comme du temps du plomb). Peut-être cette fonction est-elle ici subsumée sous le terme générique de transcripteur. Nous regrettons néanmoins qu'elle ne soit explicitement citée. Par exemple, lors de sa passionnante allocution à TypeParis<sup>112</sup>, nous avons appris que David Březina effectua lui-même la distribution au sein de son important projet Rosetta [113](#page-0-3). Cette tâche très conséquente est complètement ignorée, alors qu'elle est d'une grande utilité. Nous ne comprenons pas pourquoi elle est passée sous silence.

<span id="page-0-3"></span><sup>112.</sup> <https://typeparis.com/events/david-brezina> — Le lectorat, toujours avisé, aura constaté que nous en avons profité pour placer un appel de note dans une note, ce qui est toujours un plaisir. Coupable, certes, mais plaisir quand-même… réalisable cependant à condition d'utiliser \footnotemark et \footnotetext, voir *[Cahiers](http://www.numdam.org/item/CG_1991___12_57_0/)* 12 !

<sup>113.</sup> <https://rosettatype.com/>

<span id="page-0-2"></span><sup>114.</sup> <https://icd.who.int/browse/2024-01/mms/en#1103667651>

sévère (inférieure à 1/10), cécité (inférieure à 1/20), déficience de vision de près. Avec ces critères, la déficience visuelle touche environ 1,7 million de lecteurs en France. En pratique, c'est principalement sur l'acuité visuelle de près que s'est concentrée l'équipe car c'est autour de cette problématique que les besoins en termes de lecture sont les plus grands.

Ce projet est très intéressant par bien des aspects. C'est tout d'abord un travail d'équipe. De plus, les auteurs, dans un souci de servir le plus et le mieux possible les malvoyants, ont choisi de diffuser la fonte Luciole gratuitement, avec une licence *libre* connue (*Creative Commons*). Nous ne pouvions qu'être sensibles à cet aspect ; c'est pourquoi nous avons choisi de présenter Luciole ici, même si elle n'est — pour l'instant — pas *packagée* pour LAT<sub>E</sub>X.

Dans cette présentation, nous nous sommes très largement inspirés de l'article « Méthode de conception d'un caractère typographique à l'usage des lecteurs déficients visuels » [\[2\]](#page-7-1).

### **Design**

La composition intégrale de ce numéro de la *Lettre* permet de bien se rendre compte du rendu de l'utilisation de la fonte Luciole pour un document complet. Cependant, comme à l'accoutumée désormais, nous présentons des échantillons montrant la fonte Luciole en figure [36.](#page-1-0)

<span id="page-1-0"></span>Nous avons affaire ici à une fonte sans empattement ou *linéale*. Comme on le voit, le romain « *Regular* » est nettement plus gras que les autres linéales classiques (voir figure [38](#page-4-0) page [104\)](#page-4-0), et le « *bold* » est particulièrement très très gras <sup>[115](#page-1-1)</sup>.

<span id="page-1-1"></span>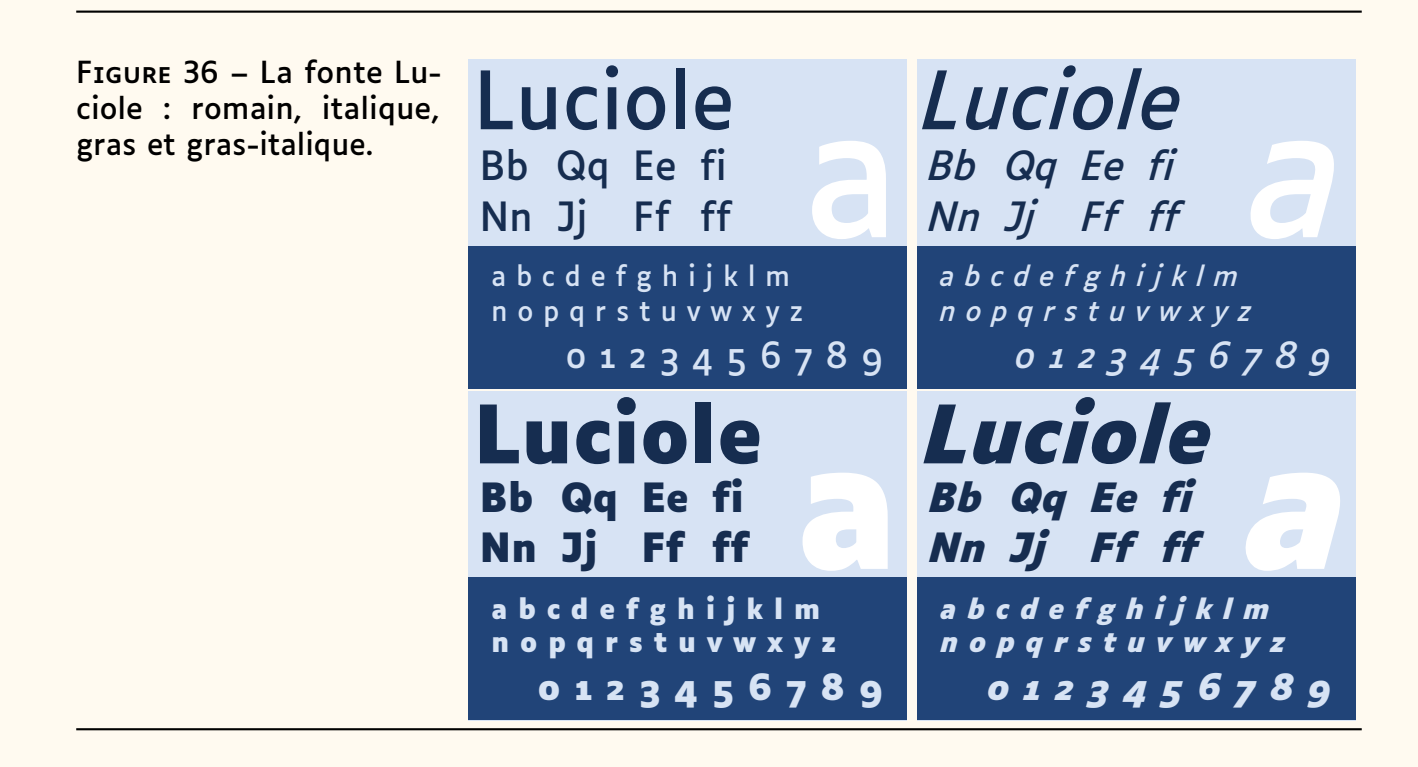

115. Dommage que Luciole n'utilise pas les concepts de fonte variable !

L'équipe s'est concentrée sur 12 critères de conception. Nous reproduisons ici l'illustration de certains de ces critères dans [\[2\]](#page-7-1), avec LuaLATFX, [fontspec](https://ctan.org/pkg/fontspec) et quelques fois d'autres choix de polices pour comparaison $^{116}\cdot$  $^{116}\cdot$  $^{116}\cdot$ 

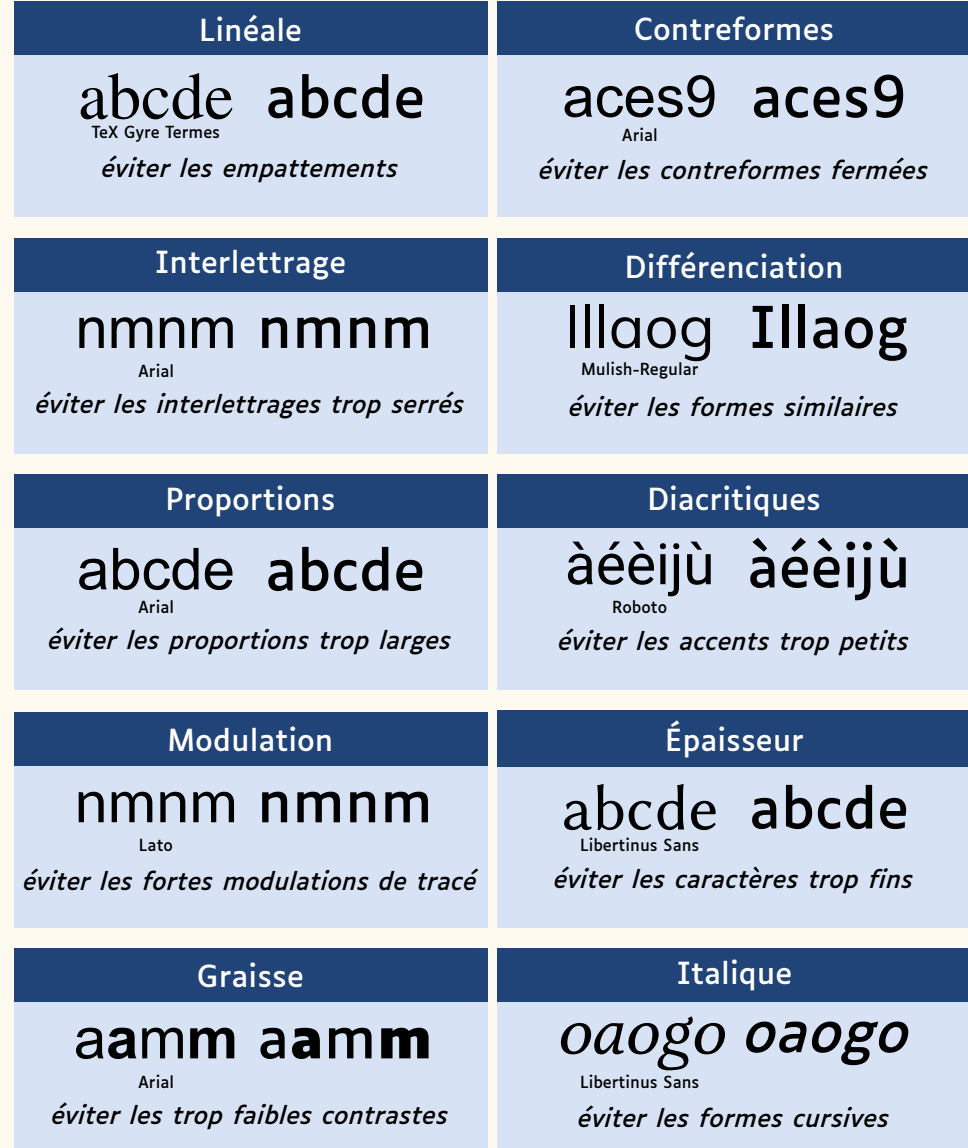

Notons que le dessin d'une fonte adaptée aux malvoyants doit prendre en compte que le corps utilisé varie entre 20 et 24 points. Le corps de lecture est donc près de deux fois supérieur au corps de lecture pour un lecteur clairvoyant. Dans cette *Lettre*, nous testons le rendu dans un cadre classique, et donc pas forcément le plus adapté à la fonte Luciole. La figure [37](#page-3-0) page ci-contre donne toutefois un exemple en corps 20.

<span id="page-2-0"></span><sup>116.</sup> Les polices utilisées dans l'article original ne sont pas indiquées.

FIGURE 37 – Exemple de texte composé en Luciole corps 20.

<span id="page-3-0"></span>Le caractère typographique Luciole a été conçu spécifiquement pour les personnes malvoyantes. Ce projet est le résultat de plus de deux années de collaboration entre le Centre Technique Régional pour la Déficience Visuelle et le studio typographies.fr.

#### **Utilisable largement**

En plus de sa licence libre et de sa gratuité, une attention particulière a été portée à ce que cette fonte soit complète. Luciole contient plus de 700 glyphes dans chacune de ses variantes (roman, italique, gras et gras italique), et contient quelques symboles grecs et mathématiques pour la notation des sciences jusqu'au niveau baccalauréat [117](#page-3-1).

Outre les symboles spéciaux et dédiés aux mathématiques, ces 700 signes couvrent les lettres latines classiques d'Europe avec leurs diacritiques et variantes diverses. Fonte OpenType, Luciole propose les *features* désormais classiques [118](#page-3-2). Toutefois, il n'y a pas de *stylistic set (feature ss0n)*, c'est-àdire de variantes stylistiques. Les exemples [69](#page-6-0) à [71](#page-6-1) page [106](#page-6-0) en donnent des illustrations avec LuaLATFX.

#### **Comparaison avec d'autres fontes**

Lors de leurs expérimentations qui ont montré que Luciole est une fonte très adaptée pour les malvoyants (voir [\[1\]](#page-7-0)), les auteurs de l'étude ont comparé Luciole avec *Arial*, *Verdana*, *Eido* [119](#page-3-3) , *Open Dyslexie* et *Frutiger* dont vous pouvez voir un échantillon en figure [38](#page-4-0) page suivante ; on a ajouté quelques autres linéales (de TEXLive) pour comparaison.

Sans rentrer dans les détails, notons que les tests ont porté sur les préférences subjectives ainsi que sur le temps et la précision de lecture. L'étude visait à voir si Luciole pouvait aider les personnes malvoyantes tout en testant si c'était une fonte aussi adaptée pour tous les lecteurs, malvoyants ou pas. Bien que l'étude demande à être complétée, elle a permis de tester l'effet d'une nouvelle police de caractères conçue spécifiquement pour les personnes malvoyantes sur la lisibilité mesurée objectivement et sur les

<span id="page-3-1"></span><sup>117.</sup> Comme nous l'avons dit, cette fonte n'est à l'haure actuelle pas *packagée* pour LATEX, mais on peut imaginer qu'elle pourrait même devenir une fonte mathématique en empruntant à une police voisine les caractères manquants. Un sujet d'article et de package pour une prochaine *Lettre* ? Avis aux amateurs !

<span id="page-3-2"></span><sup>118.</sup> Voir par exemple celles d'Infini décrites dans la *[Lettre](https://www.gutenberg-asso.fr/Lettre-GUTenberg-45-mai-2022)* 45.

<span id="page-3-3"></span><sup>119.</sup> Malheureusement, nous n'avons pas réussi à obtenir cette fonte.

<span id="page-4-0"></span>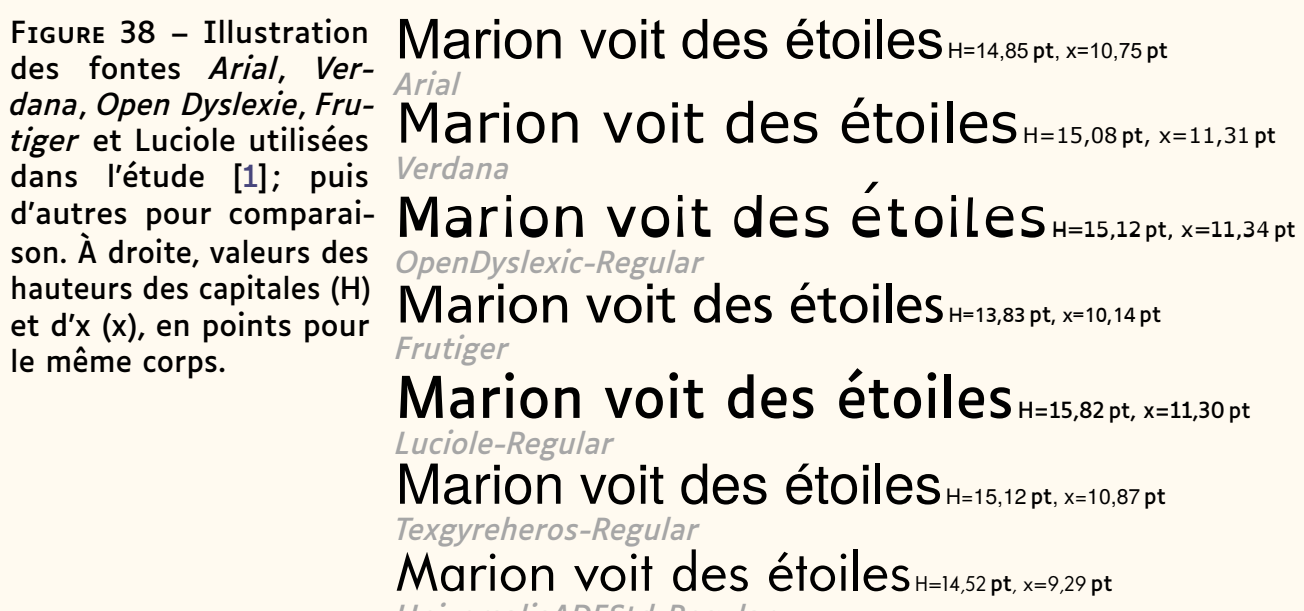

*UniversalisADFStd-Regular*

préférences sur papier et à l'écran. Les tests ont aussi été réalisés auprès de participants voyants. La principale conclusion est que Luciole a été préférée aux cinq autres polices pour les personnes malvoyantes (sur papier et écran).

Enfin, les mesures objectives (temps de lecture, précision de lecture et durée de fixation) montrent pour la police Luciole un effet moindre sur la lisibilité. Aucun effet n'a été constaté pour le groupe de personnes à la vision non déficiente.

La figure [38](#page-4-0) montre aussi que Luciole est une « grande » fonte (ses capitales sont hautes). Justement, les recherches récentes en matière de lisibilité confirment les toutes premières assertions de Javal, Huey, Legge et d'autres chercheurs selon lequelles *la taille des caractères* est probablement le plus important facteur physique affectant la lisibilité [\[3\]](#page-7-2).

### **Utilisation avec LuaLATEX**

Pour utiliser Luciole avec LAT<sub>F</sub>X, nous avons utilisé LuaLAT<sub>F</sub>X et le package [fontspec](https://ctan.org/pkg/fontspec) <mark>(on aurait pu utiliser de la même façon X∃L<sup>A</sup>TEX).</mark>

Nous avons téléchargé les quatre fichiers depuis le site de ce projet  $120$ :

- Luciole-Regular.ttf,
- Luciole-Regular-Italic.ttf,
- Luciole-Bold.ttf
- et Luciole-Bold-Italic.ttf.

<span id="page-4-1"></span>Ensuite, nous avons configuré la fonte principale et la fonte sans sérif avec le code suivant :

```
Exemple 66
```

```
1 \usepackage{fontspec}
2 \setmainfont[%
3 BoldFont={Luciole-Bold.ttf},
4 ItalicFont={Luciole-Regular-Italic.ttf},
5 BoldItalicFont={Luciole-Bold-Italic.ttf},
6 ]{Luciole-Regular.ttf}
7 \setsansfont[%
8 BoldFont={Luciole-Bold.ttf},
9 ItalicFont={Luciole-Regular-Italic.ttf},
10 BoldItalicFont={Luciole-Bold-Italic.ttf},
11 ]{Luciole-Regular.ttf}
```
Luciole ne fournit pas de fonte à chasse fixe (*mono*). Nous avons choisi de la marier avec *Fira Mono*. Pour cela, nous avons chargé le package [FiraMono](https://ctan.org/pkg/FiraMono) à la suite du code précédent.

```
Exemple 67
1 \usepackage{FiraMono}
```
Enfin, pour permettre la composition de mathématiques, nous avons utilisé le package [firamath-otf](https://ctan.org/pkg/firamath-otf) qui configure les mathématiques avec la fonte *Fira Math*, puis nous avons utilisé le package [mathastext](https://ctan.org/pkg/mathastext) pour remplacer les caractères de texte de *Fira Math* par les caractères de texte de la fonte principale, ici Luciole. Ceci se fait avec le code suivant.

**Exemple 68**

```
1 \usepackage[fakebold]{firamath-otf}
```

```
2 \usepackage[italic]{mathastext}
```
La figure [39](#page-5-0) illustre cette configuration. On peut constater que cela ne permet pas d'exploiter complètement la fonte Luciole en mode mathématique. Par exemple, les lettres grecques ne sont pas substituées (mais elles n'existent pas toutes dans la fonte Luciole, c'est donc peut-être plus cohérent…).

FIGURE 39 – Illustration de la composition des mathématiques avec Luciole complétée par la fonte *Fira Math* dont les caractères de texte ont été remplacés par ceux de Luciole.

<span id="page-5-0"></span>**Theorème 1 (des résidus).** Soit *f* une fonction analytique dans  
\n- une région *G* à l'exception des points isolés 
$$
a_1, a_2, ..., a_m
$$
. Si  $\gamma$  est une courbe dans *G* fermée simple, rectifiable, positivement orientée qui ne passe par aucun des points  $a_k$ , alors

$$
\sum_{k} \text{Res}(f, a_{k}) = \frac{1}{2\pi i} \int_{\gamma} f(z) dz.
$$

Les exemples [69](#page-6-0) à [71](#page-6-1) page suivante illustrent l'utilisation de *features* OpenType pour accéder à certains caractères de Luciole avec [fontspec.](https://ctan.org/pkg/fontspec)

Tout d'abord, on a accès aux caractères supérieurs et inférieurs avec l'option

RawFeature=sups ou RawFeature=sinf.

```
résultat
    Exemple 69
1 Lettres supérieures :
2 M{\addfontfeature{RawFeature=sups}me} D.
3
4 Chiffres supérieurs/inférieurs : 12%
5 {\addfontfeature{RawFeature=sups}34}56%
6 {\addfontfeature{RawFeature=sinf}78}90
   Lettres supérieures : Mme D.
   Chiffres supérieurs/inférieurs : 12<sup>34</sup>56<sub>78</sub>90
```
Il est aussi possible d'obtenir le glyphe du *zéro barré*.

```
Exemple 70
1 Zéro=0, zéro barré={\addfontfeature{RawFeature=zero}0}
   Zéro=0, zéro barré=0
```
Enfin, l'exemple [71](#page-6-1) montre que les chiffres peuvent être composés en *old style*, en *lining*, en *proportional* ou *monospaced*.

<span id="page-6-1"></span>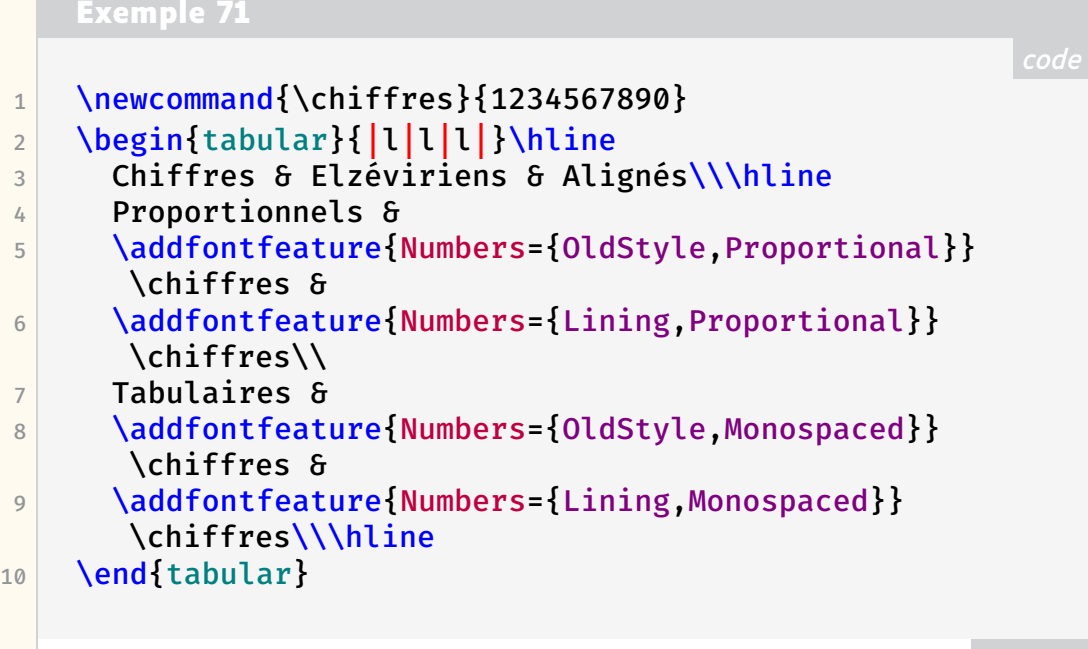

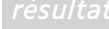

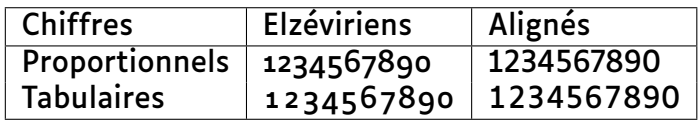

Luciole est un travail remarquable. C'est une fonte à retenir, et à diffuser largement. Nous espérons qu'elle intéressera quelques membres de notre communauté et qu'ils écriront pour elle le *package* qu'elle mérite.

Jacques André, Patrick Bideault & Maxime Chupin

## **Références**

- <span id="page-7-0"></span>[1] Anna Rita GALIANO et al. « Luciole, a new font for people with low vision ». In : *Acta Psychologica* 236 (2023), p. 103926. ISSN : 0001-6918. DOI : [https://doi.org/10.1016/j.actpsy.2023.103926](https://doi.org/https://doi.org/10.1016/j.actpsy.2023.103926). URL : [https://www.sciencedirect.com/science/article/pii/S000](https://www.sciencedirect.com/science/article/pii/S0001691823001026) [1691823001026](https://www.sciencedirect.com/science/article/pii/S0001691823001026).
- <span id="page-7-1"></span>[2] Jonathan FABREGUETTES et Laurent BOURCELLIER. « Méthode de conception d'un caractère typographique à l'usage des lecteurs déficients visuels ». In : *Revue Graphê* 95 (2023), p. 2-6. URL : [https://www.ty](https://www.typographies.fr/N/article-Luciole/article.html) [pographies.fr/N/article-Luciole/article.html](https://www.typographies.fr/N/article-Luciole/article.html).
- <span id="page-7-2"></span>[3] Charles BIGELOW. « Lisibilité et typographie : les recherches durant la première moitié du XX<sup>e</sup> siècle ». In : *Histoire de l'écriture typographique – le XX<sup>e</sup> siècle*. Sous la dir. de Jacques ANDRÉ. T. I/II. Adverbum, 2016, p. 194-213.

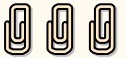

# **A COMPTES RENDUS DE LECTURE**

# **Un passionnant échange**

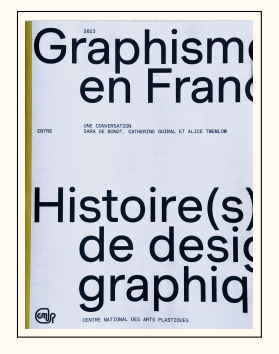

CENTRE NATIONAL DES ARTS PLASTIQUES, éd. *Graphisme en France* 29 (déc. 2023) : *Histoire(s) de design graphique*. ISSN : 2553-629X. URL : [https://www.cna](https://www.cnap.fr/actualites/graphisme-en-france/revues/ndeg29-histoires-de-design-graphique-2023) [p.fr/actualites/graphisme-en-france/revues/ndeg29-histoire](https://www.cnap.fr/actualites/graphisme-en-france/revues/ndeg29-histoires-de-design-graphique-2023) [s-de-design-graphique-2023](https://www.cnap.fr/actualites/graphisme-en-france/revues/ndeg29-histoires-de-design-graphique-2023)

La nouvelle livraison de la revue annuelle *Graphisme en France*, publiée par le Centre national des arts graphiques et disponible gratuitement, contient pour seul article une longue et passionnante conversation entre les designers graphiques Sara de Bondt<sup>[121](#page-7-3)</sup>, Catherine Guiral<sup>[122](#page-7-4)</sup> et Alice Twemlow [123](#page-7-5). Cette lumineuse conversation, étayée par la bibliographie de l'article, vous donnera l'envie d'approfondir par d'autres lectures.

On y trouve notamment l'échange suivant, commencé par Catherine Guiral et poursuivi par Alice Twemlow, qui lui répond :

<span id="page-7-3"></span><sup>121.</sup> Sara de Bondt est designer graphique et chercheuse. Elle enseigne à l'école cantonale d'Art de Lausanne et à l'Académie royale des Beaux-Arts de Gand.

<span id="page-7-4"></span><sup>122.</sup> Catherine Guiral de Trenqualye est designer graphique et chercheuse. Elle enseigne à l'École nationale supérieure d'Art et de design de Nancy ainsi qu'à la Haute École d'Art et de design de Genève.

<span id="page-7-5"></span><sup>123.</sup> Alice Twemlow est professeure titulaire de la chaire Wim Crouwel d'histoire, de théorie et de sociologie du design graphique et de la culture visuelle à la faculté des sciences humaines de l'université d'Amsterdam.